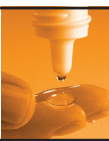

**THE SERVING SURVEY SERVIDE SERVIDE A CONTROLL SURVEY SURVEY SURVEY AND THE BAUGHT ACCHERAGE A CONTROLL ACCHERAGE A CONTROLL ACCHERAGE A CONTROLL ACCHERAGE A CONTROLL AND ACCHERAGE A CONTROLL AND THE ALGORATION MODEL AND T** owards the end of last year, *Optician* reported on the relaunch of the revised and extended online Bausch & Lomb Academy website. I

several of these resources available, I was looking to see whether it was easily accessible, easy to navigate, and contained useful resources for training and teaching purposes.

### **Getting in**

After entering an email address and setting up a password, you are ready to go. The home page offers some indication of what is available (Figure 1). There is a scroll bar along the top offering some specific subject areas and resource. This includes sections on toric fitting, presbyopic management and so on, access to Efron grading scales and fluorescein enhancement equipment, sections on compliance, gallery of clinical slides and so on, all easily accessed through one single click. Below this are several standing features, such as a news section including a monthly review of clinical papers by Professor James Wolffsohn (Aston) and reports from the recent American Academy meeting, a CET section offering online lectures and downloadable articles, and a resource centre via which various clinical tools may be obtained. This is also where you can find the 'My Academy' section allowing you to tailor your CET requirements, but more on this later.

### **Searching**

I decided to begin with a look at the section on the scroll bar relating to astigmatic correction. The link took me to a good general overview article written by Sarah and Philip Morgan (Manchester) on the basics of astigmatism and how a toric lens works. Further resources here included an online lecture by Morgan taken directly from the last year's road shows (Figure 2) at the end of which were questions allowing me to gain two CET points. Related to this was a very useful article aimed at optical assistants, which will be of great use in practice for those on the frontline who often are the first to be bombarded with contact lens questions. No member of practice staff should still think astigmatism is a barrier to lens wear.

Moving along the scroll bar, I decided to order the card showing the Efron grading scales. This can be

## opticianonline.net

# **Resource review**

**Bill Harvey** takes a tour of the newly revamped Bausch & Lomb Academy website and finds it to be a useful resource both for trainees and experienced practitioners

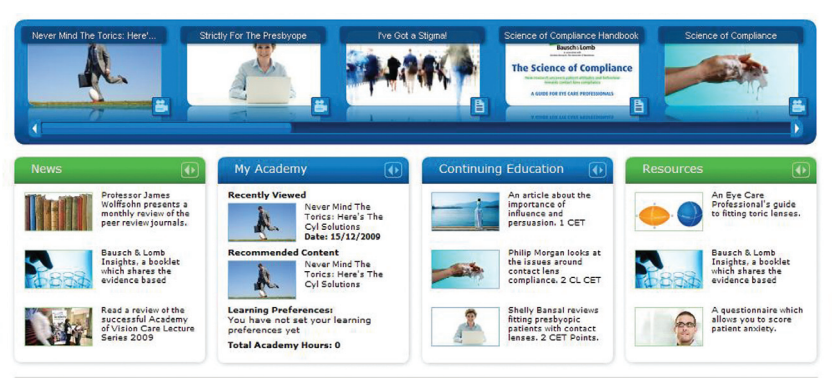

**Figure 1** The home page

Never Mind The Torics: Here's The Cyl Release date: 08/10/2009<br>Solutions<br>Lecturer: Dr Philip Morgan

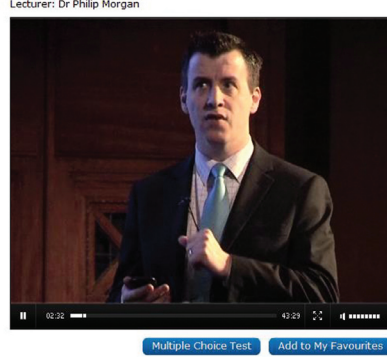

**Figure 2** An online lecture by Philip Morgan

sent to either your practice or home address. And why not add a hand-held Wratten filter at the same time? Both should arrive within 28 days.

### **News**

The best feature of the news section at present is undoubtedly Wolffsohn's literature review which offers six downloadable pages of research findings all relevant to the practising clinician. I recommend this, especially if it is to be maintained on a monthly basis as projected. The Academy round up was less generic but useful in describing the B&L presence at the American conference.

#### **Resources**

I took the opportunity to download a questionnaire by Dr Helen Court (Cardiff) which allows you to assess the anxiety levels of a potential contact lens patient. Based on some

of Court's research, I think this will prove a useful adjunct to practice and also help trainees think about the sort of communication skills best adopted when dealing with the neophyte. I next tried using the search function, something that often offers a good indication of the flexibility of an online resource. There are easy links to most contact lens subjects (vision, dry eye, astigmatism, ocular health and so on). I tried looking at material for dry eye and was immediately taken to a link to a CET article by Dr Jennifer Craig (Auckland) that also provides two CET points.

### **My Academy**

As a flexible resource offering a variety of tools as well as up to date and accredited CET, the website works well and there is something for all staff here. I finally looked at the 'My Academy' section, which aims to allow you to specify your preferences for future learning. It lets you know what you have already done in terms of articles looked at and how much time has been spent learning. There is also a diary section which, once you have entered some minimal details about your learning preferences and work activity, shows reminders and timed templates for learning. There is also a 'preference scale' section with which you can select your own needs. And with the prospect of planned professional development on the horizon, there is a tool allowing you to set goals and tasks for future learning.

08.01.10 | Optician | **29**